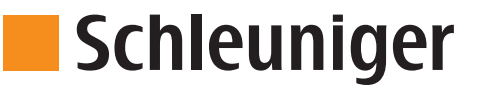

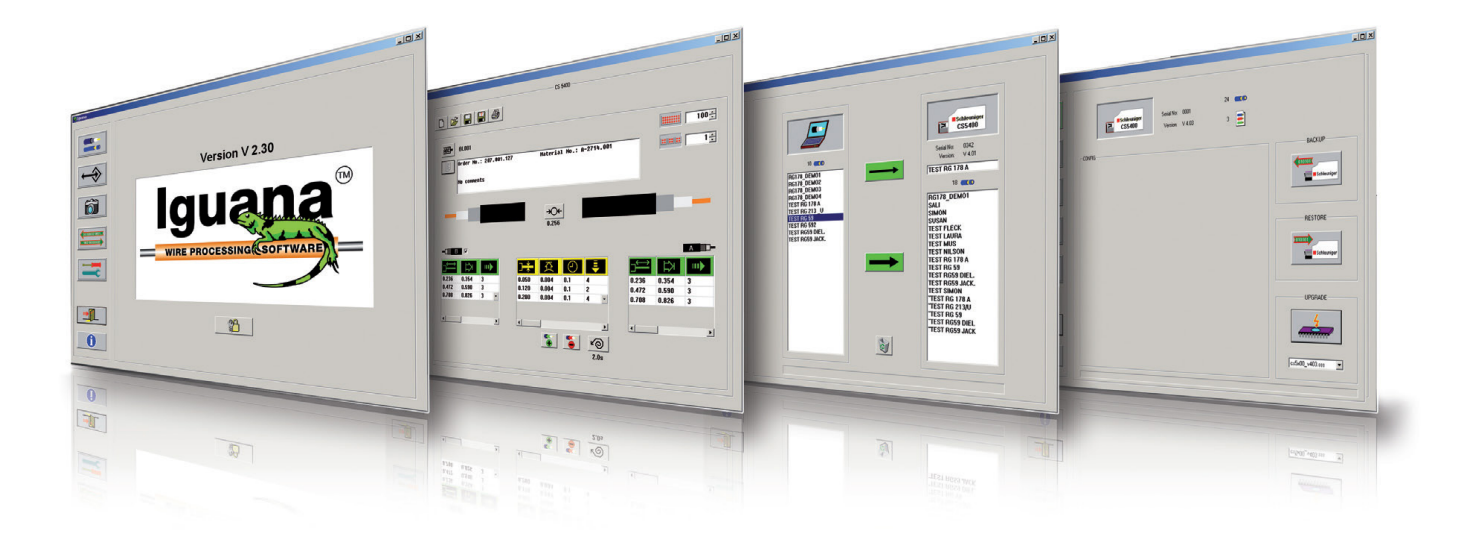

### **Iguana Wire Processing Software**

- $\blacksquare$  Predefined cable end programming templates for quick programming
- $\blacksquare$  Common icons enable easy programming
- Graphical display of the cable allows visual verification
- $\blacksquare$  Data is in text-format
- $\blacksquare$  Cable data print out including all processing parameters
- $\blacksquare$  Iguana automatically recognizes the machine model that is connected

# SOFTWARE

## Iguana

#### **Concept**

Iguana wire processing software is used with Schleuniger programmable semi-automatic machines. Icons used in Iguana are the same as those used on the machine display reducing learning time and improving ease of operation. Iguana is made up of following software blocks: EDITOR, TRANSFER, SCREENSHOT, BASICS and CONFIGURATION.

- In the EDITOR menu, cables can be programmed, edited and printed.
- In the TRANSFER menu, wire data can be transferred from the machine to the computer and vice versa.
- In the SCREENSHOT menu a screenshot from the actual screen of the machine can be created and saved as a bitmap file.
- In the BASICS menu, all of the machine data can be backed up and restored. Machine software can be upgraded through this menu as well.
- The CONFIGURATION menu is used to select the measuring unit (mm or inch), the machine model and to configure the parameters of the serial interface.

### **Iguana can be interfaced with the following machines:**

Wire Stripping machines: CoaxStrip 5300, CoaxStrip 5300 NT, CoaxStrip 5300 RX, CoaxStrip 5300 MX, CoaxStrip 5400, CoaxStrip 5500, UniStrip 2600.

Automatic Cutting machines: EcoCut 3200, EcoCut 3300, PowerCut 3700 (only the BASICS menu is available).

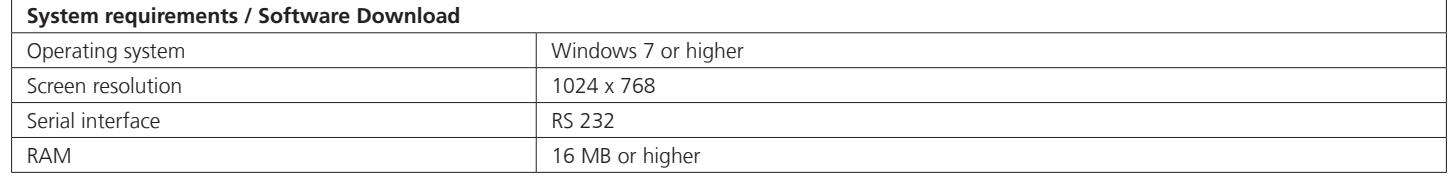